## **Digital Video Technology** Homework #4 –Motion Estimation & Compensation 2013/10/29

This homework is designed for the practice of basic video coding flow. You have to write a program for motion estimation (ME) and compensation (MC) and test it with the given sequences, including stefan.y and weather.y [\(Test Data\)](http://media.ee.ntu.edu.tw/courses/dvt/13F/testdata.html).

## **Encoder**

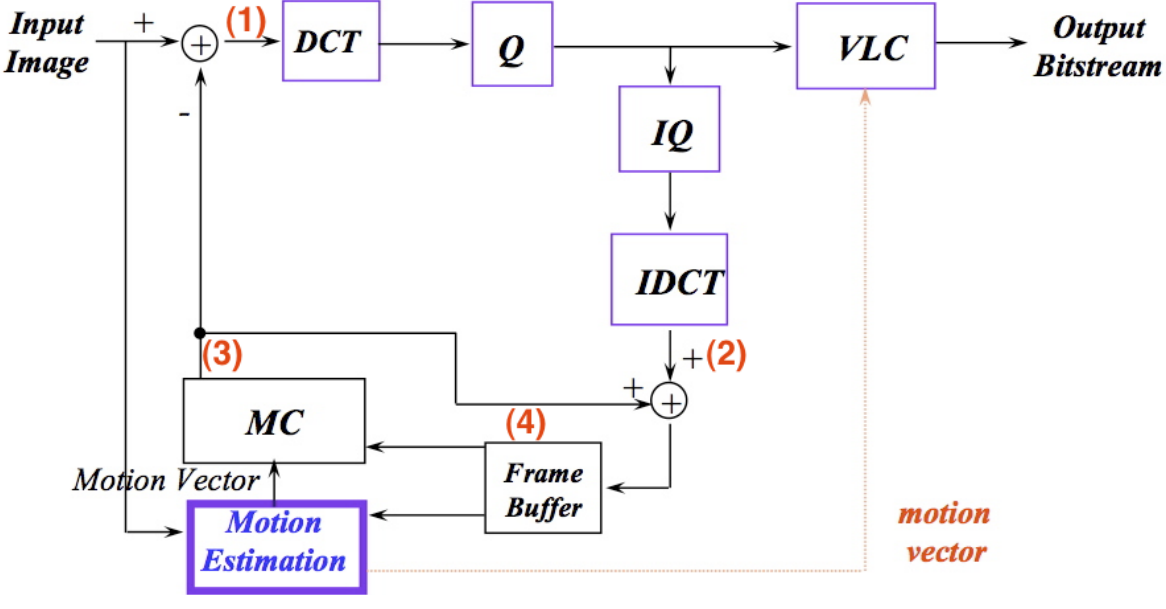

Basic video coding flow.

The constrains of coding flow:

- GOP: [IPPP... ...] (GOP=16, 15 P-frame)
- Block size: 8x8
- Search range:  $[-8, +7]$ (W8) and  $[-16, +15]$  (W16)
- Full search block matching algorithm
- Integer precision

Note:

Dynamic allocating memory (malloc/new/…) for your frame buffer. DO NOT use static array (int frame[352][288]). You can't make sure your program can run on TA's machine.

Your code should use the given sequences to generate the following files:

**(1)** Save the absolute difference sequences (|reconstructed sequences original sequences|) in the files - stefan\_W8\_dif.y, weather\_W8\_ dif.y, stefan\_W16\_ dif.y, weather\_W16\_ dif.y.

**(2)** Save the residues sequences(after 8x8 DCT, Q, IQ , and 8x8 IDCT) in the files - stefan\_W8\_res.y, weather\_W8\_res.y, stefan\_W16\_res.y, weather\_W16\_res.y. Where Q tables of I-frame and P-frame are shown below.

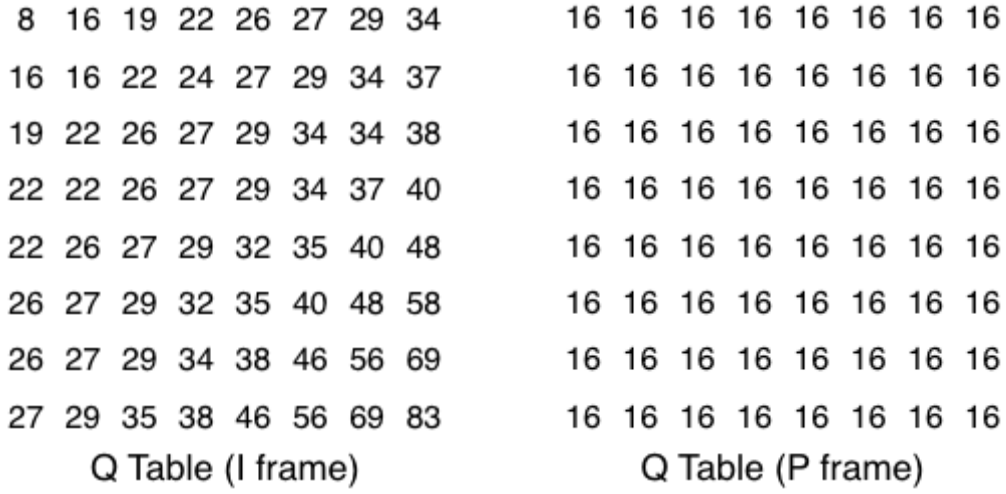

**(3)** Save the reconstructed sequences(after MC) in the files stefan\_W8\_rec.y, weather\_W8\_rec.y, stefan\_W16\_rec.y, weather\_W16\_rec.y.

**(4)** The PSNR of the frame buffer sequences(show the figure of PSNR v.s. frame#) with search range  $[-8, +7](W8)$  and  $[-16, +15](W16)$  in your report.

**(5) (Bonus)** Use fast algorithm to implement ME/MC. For example, you can use three-step search to implement ME/MC, and you have to show the figure of PSNR v.s. frame# and the save of computation. **Comparing with Full search algorithm, give comments for the results.**

## **Requirements:**

- 1. Deadline: 2013/11/11 11:59 PM -10 points / day
- 2. All the files need to be compressed as a single ZIP or RAR file. Send this file to TA via FTP: Address: 140.112.48.126 Port: 17199 Account (password): The same as the one used in the course website. Examples of filename: DVT\_HW4\_R02901001.zip DVT\_HW4\_R02901001\_Ver2.zip
- 3. Required files:
	- a. Report
		- [Grade of program]: [Grade of report] =  $25\%$ : 75%
		- A report document with all the pictures in WORD or PDF format.
		- ◆ The reconstructed and the absolute difference frames of frame 55 and 66 should be included (pasted) in the report.
		- $\blacklozenge$  The chart of PSNR.
		- Give as many comments as possible for the required items, even for the bonus parts.
	- b. Source code  $(C/C++)$ .
	- c. Executable file. (\*.exe) Your executable file should generate the 12 sequences with the "red filename" in page 2.
	- d. A TXT file to describe how to execute your program.
- 4. DON'T send any sequences to TA. They are too large.
- 5. Any further question, please email to TA. (吳柏辰, [pcwu@media.ee.ntu.edu.tw\)](pcwu@media.ee.ntu.edu.tw)